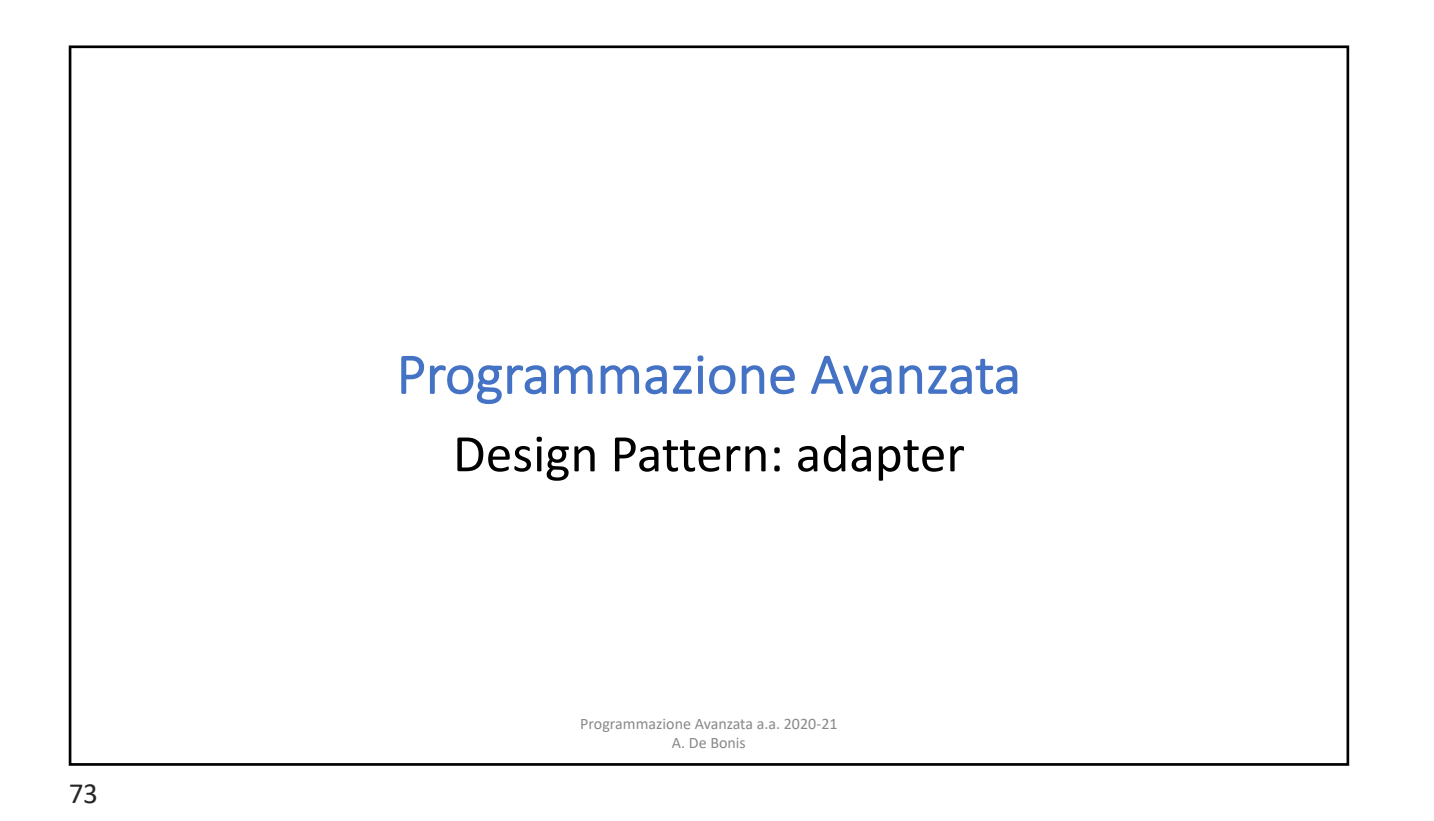

## Adapter

- L'Adapter è un design pattern strutturale che ci aiuta a rendere compatibili interfacce tra di loro incompatibili
- In altre parole l'Adapter crea un livello che permette di comunicare a due interfacce differenti che non sono in grado di comunicare tra di loro
- Esempio: Un sistema di e-commerce contiene una funzione calculate\_total(order) in grado di calcolare l'ammontare di un ordine solo in Corone Danesi (DKK).
	- Vogliamo aggiungere il supporto per valute di uso più comune quali i Dollari USA (USD) e gli Euro (EUR).
	- Se possediamo il codice sorgente del sistema possiamo estenderlo in modo da incorporare nuove funzioni per effettuare le conversioni da DKK a EUR e USD.
	- Che accade però se non disponiamo del sorgente perche' l'applicazione ci è fornita da una libreria esterna? In questo caso, possiamo usare la libreria ma non modificarla o estenderla.
	- La soluzione fornita dall'Adapter consiste nel creare un livello extra (wrapper) che effettua la la conversione tra i formati delle valute.

Programmazione Avanzata a.a. 2020-21 A. De Bonis

## Adapter

- L'adapter in generale è utile quando vogliamo usare un'interfaccia che ci aspettiamo fornisca una certa funzione f() ma disponiamo solo della funzione g().
	- L'adapter puo` essere usato per convertire la nostra funzione g() nella funzione f().
	- La conversione potrebbe riguardare anche il numero di parametri. Supponiamo, ad esempio, di voler usare un'interfaccia con una funzione che richiede tre parametri ma abbiamo una funzione che prende due parametri.

Programmazione Avanzata a.a. 2020-21 A. De Bonis

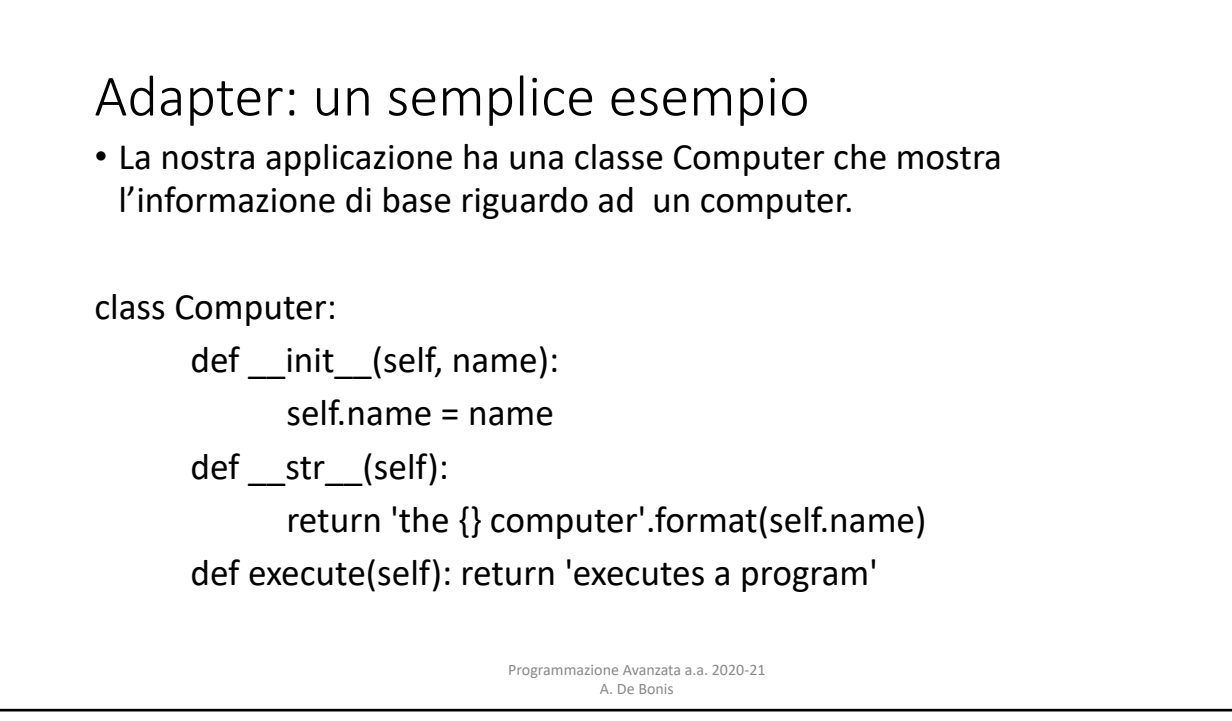

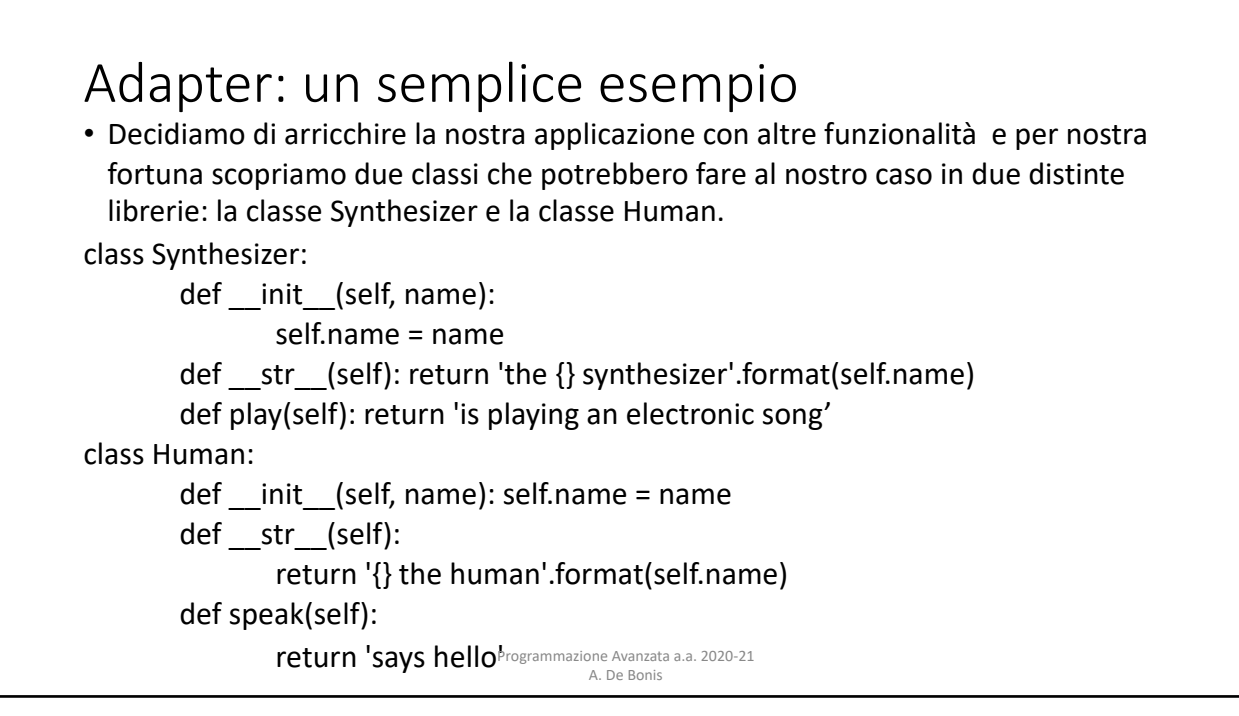

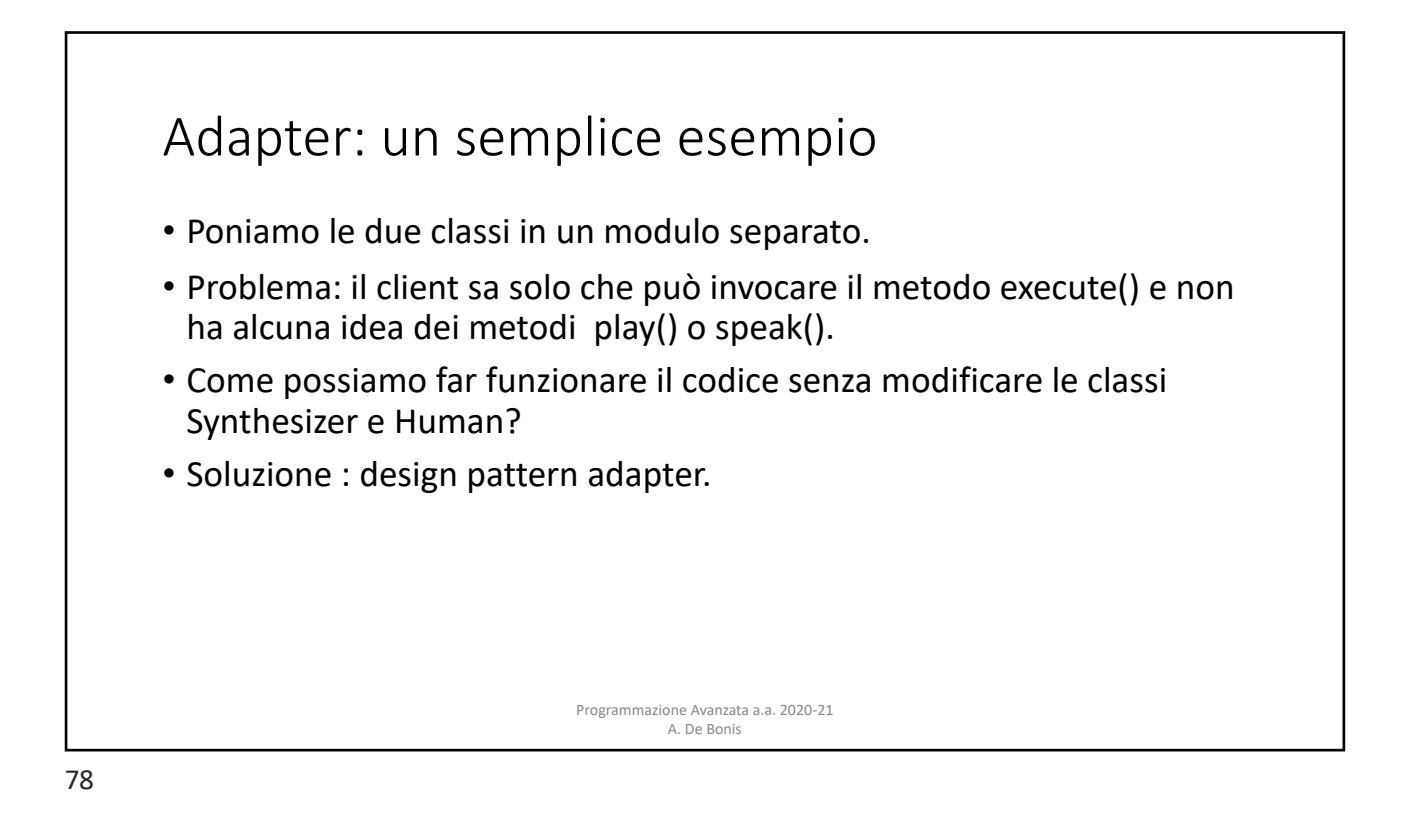

## Adapter: un'implementazione che usa un dizionario di metodi

- Creiamo una classe generica Adapter che ci permetta di unificare oggetti di diverse interfacce
- Un'istanza della classe Adapter ha una variabile obj che è un'istanza di una delle classi che vogliamo includere nella nostra applicazione, ad esempio un'istanza di Human.
- Il metodo init di Adapter inserisce in dict dell'istanza self alcune coppie chiave/valore per associare a ciascun metodo dell'interfaccia che vogliamo usare il metodo corrispondente della classe di obj, ad esempio si puo` associare il metodo execute al metodo Human.speak. Nel nostro esempio c'è un solo metodo (execute) nell'interfaccia che vogliamo utiliizzare

Programmazione Avanzata a.a. 2020-21 A. De Bonis

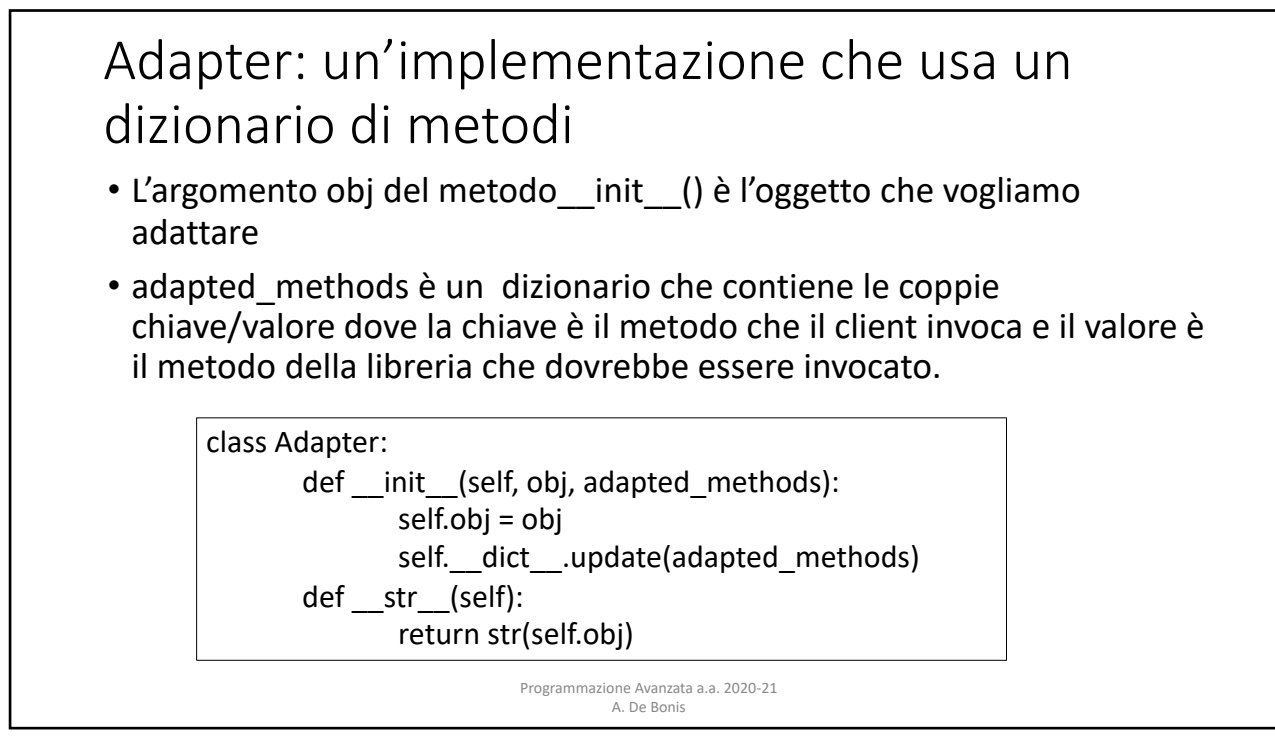

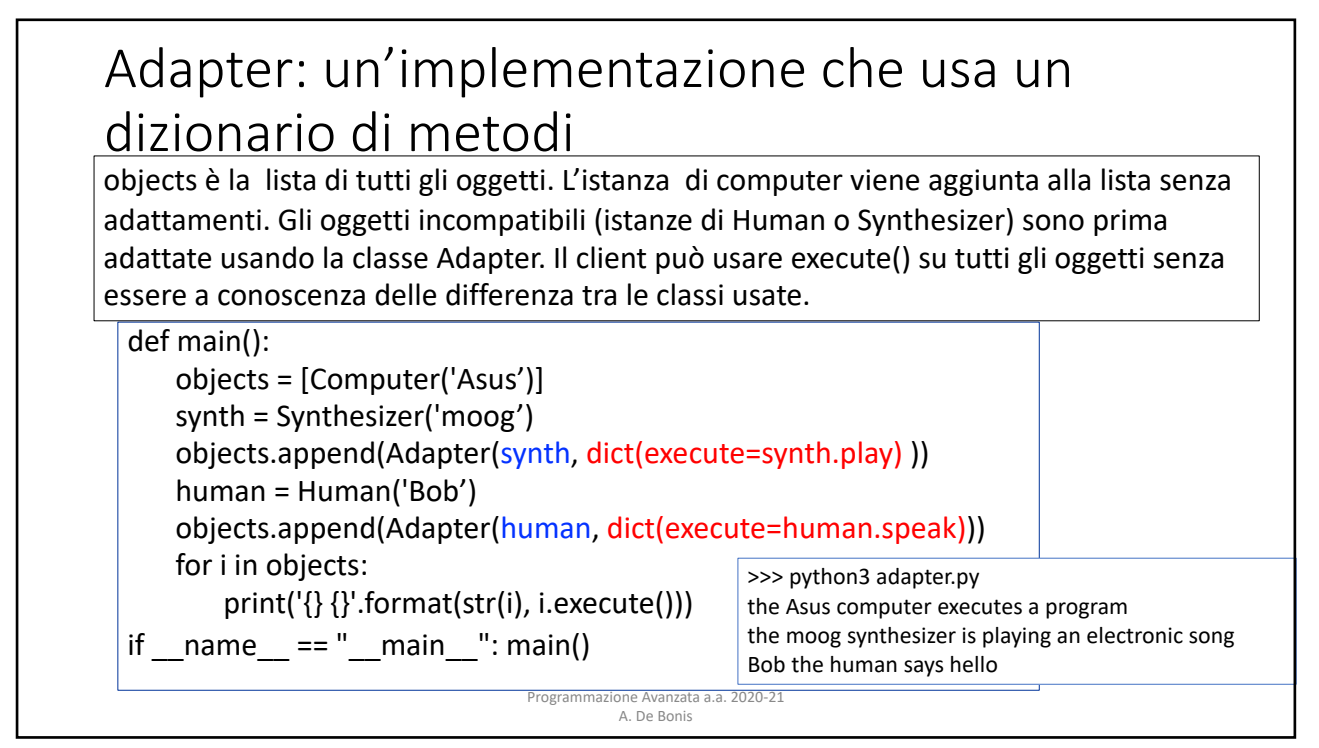

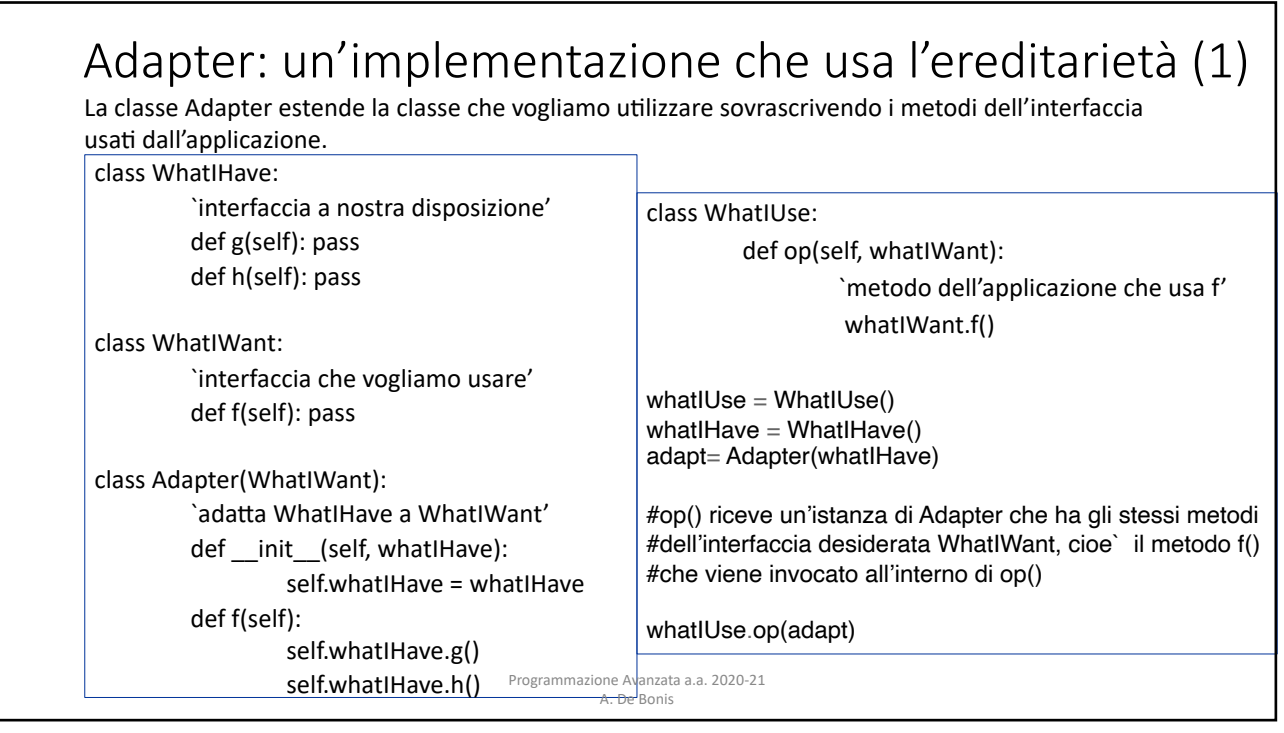

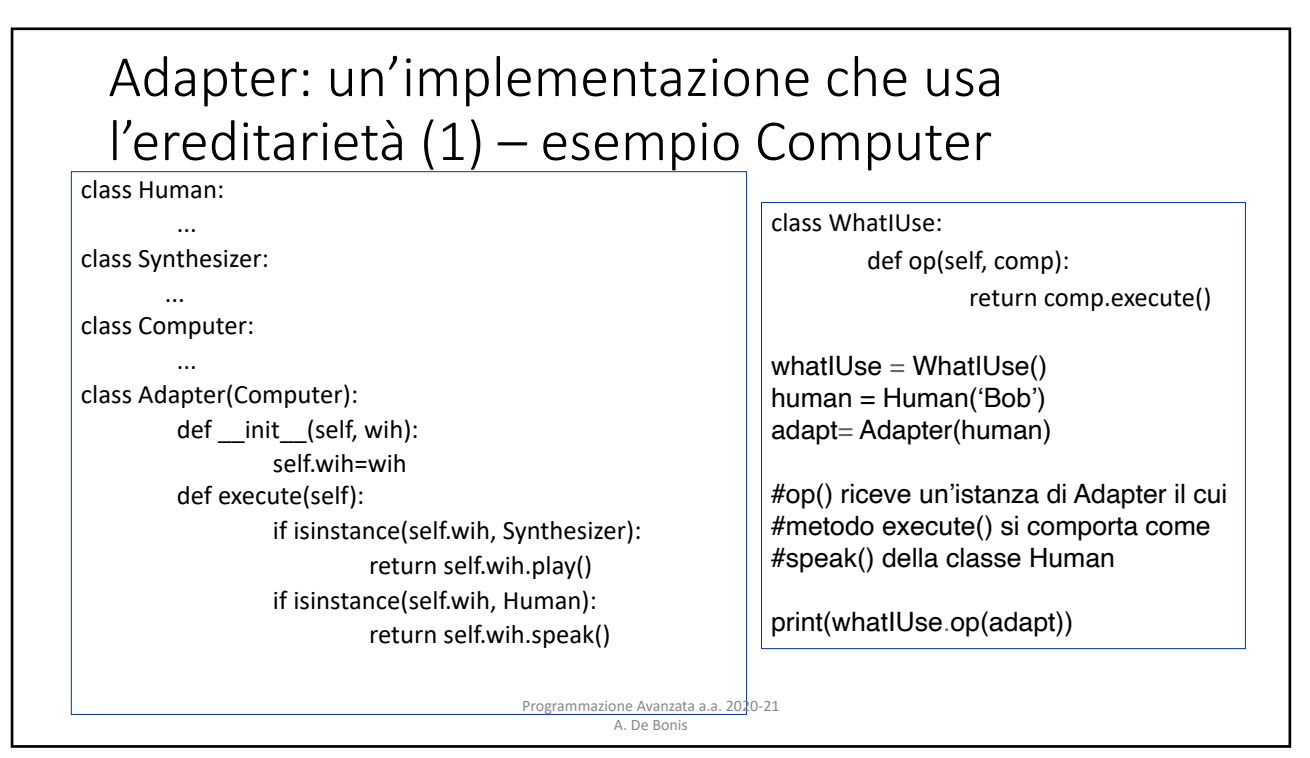

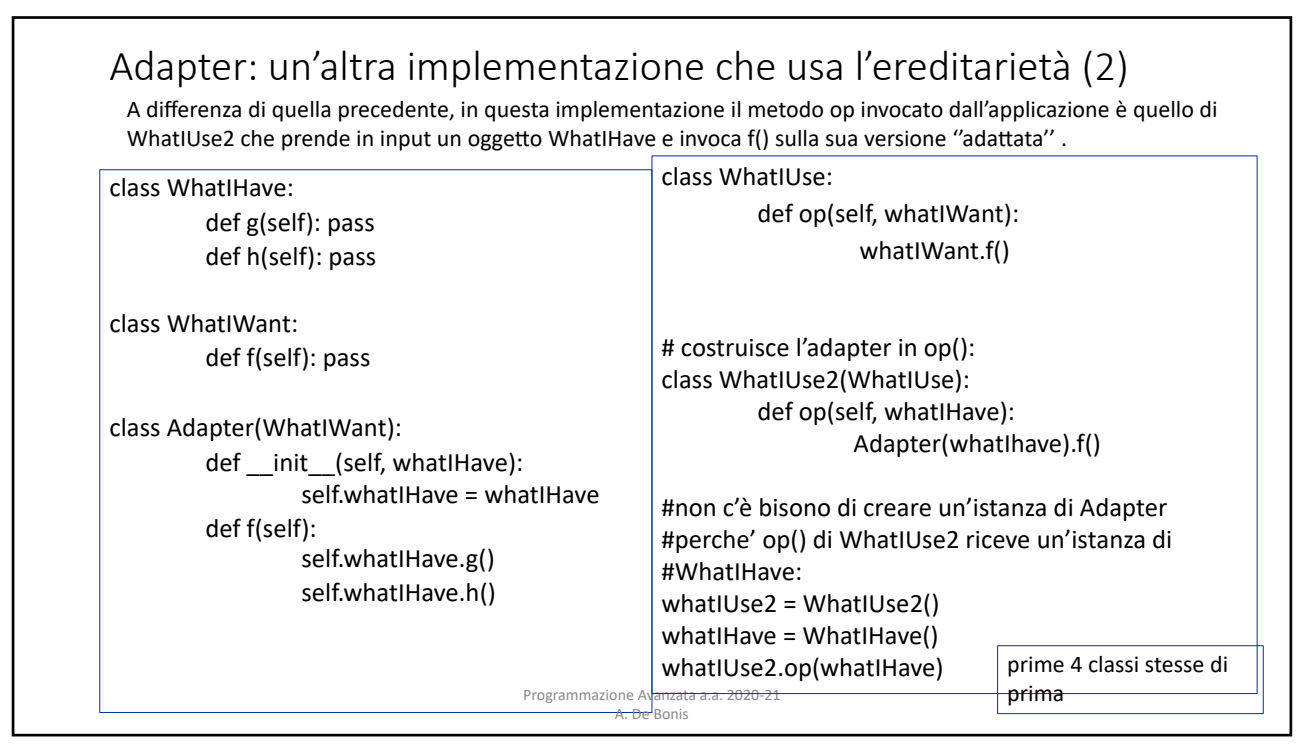

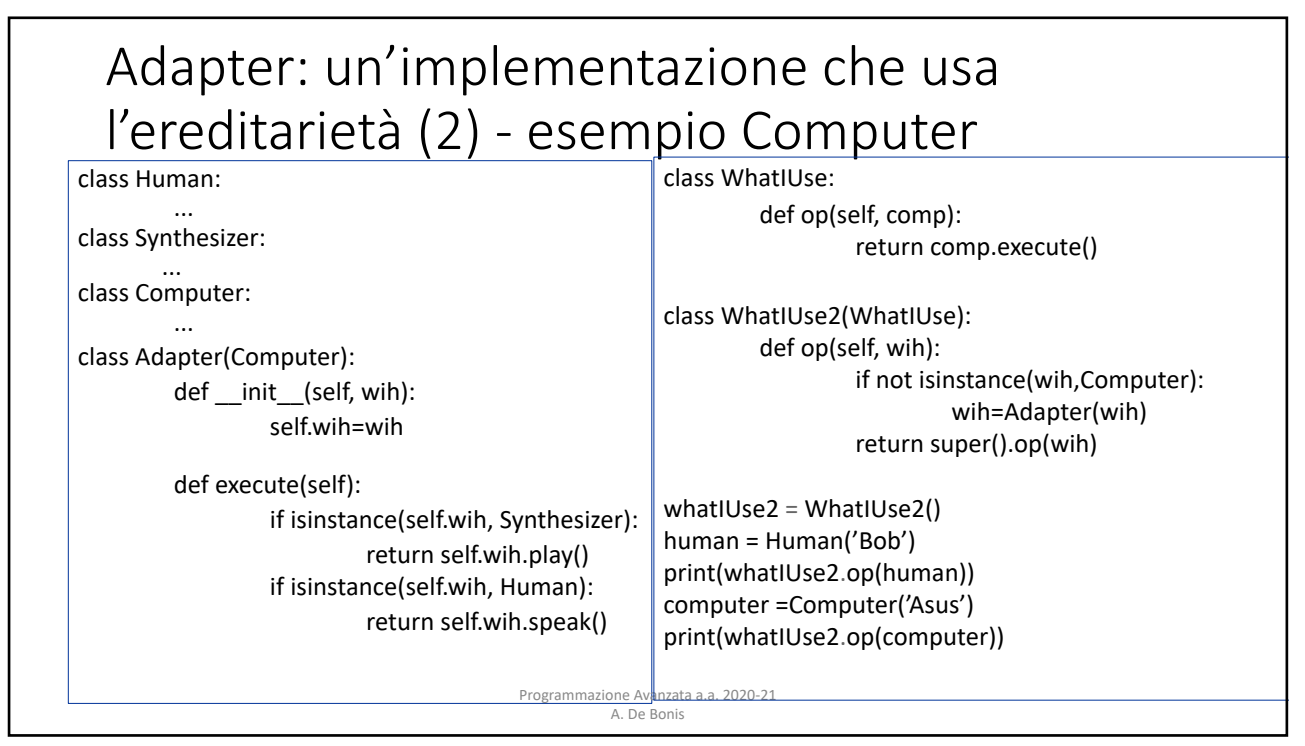

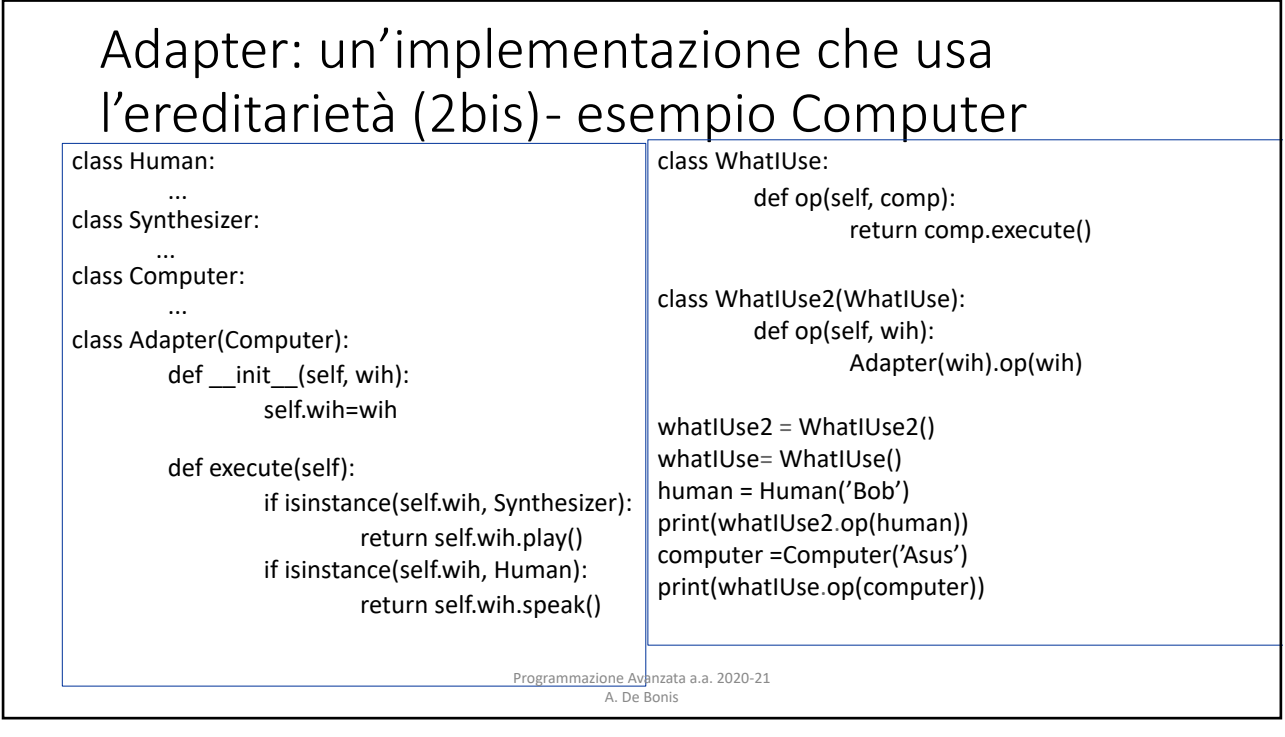

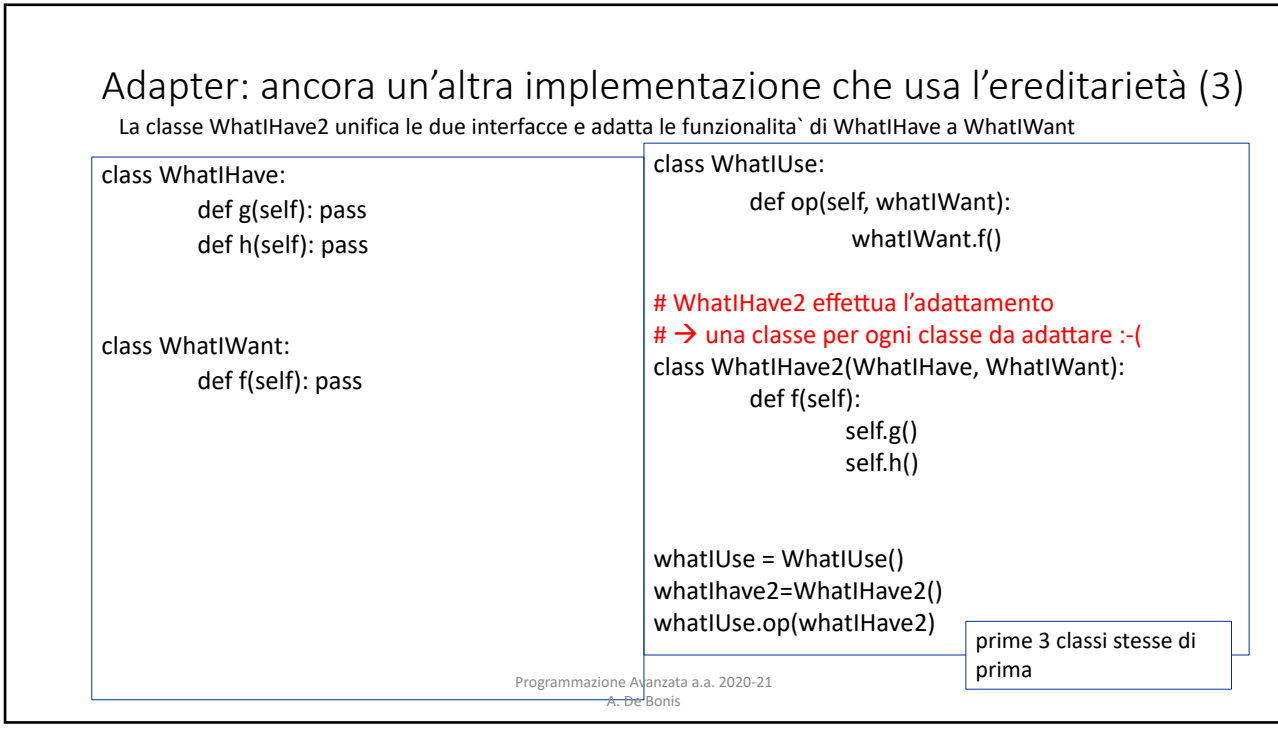

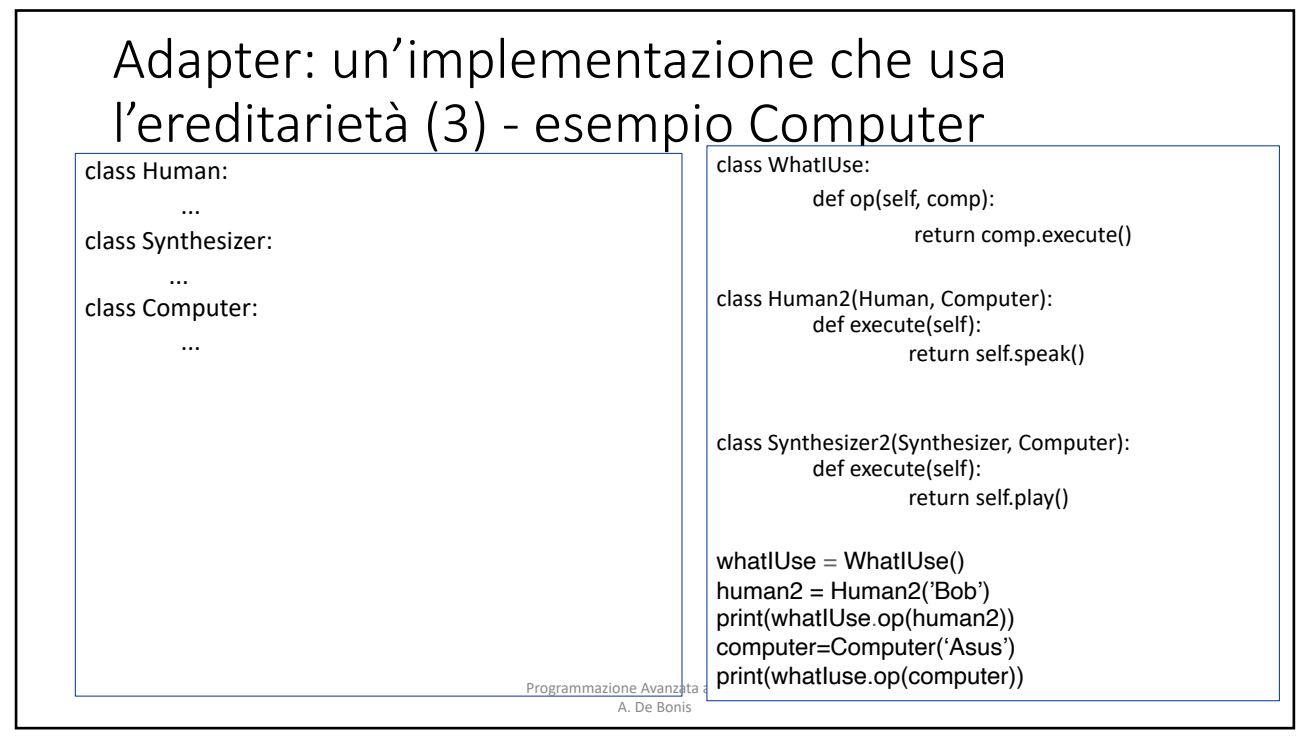

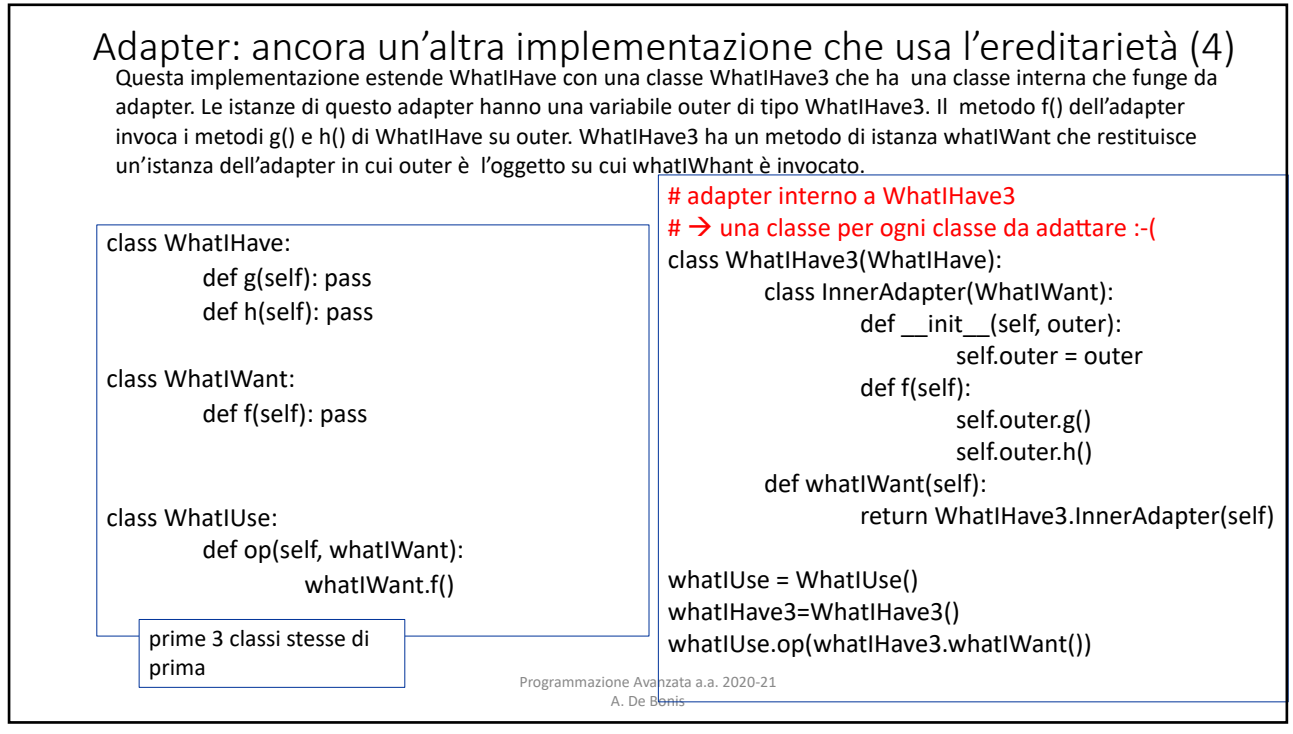

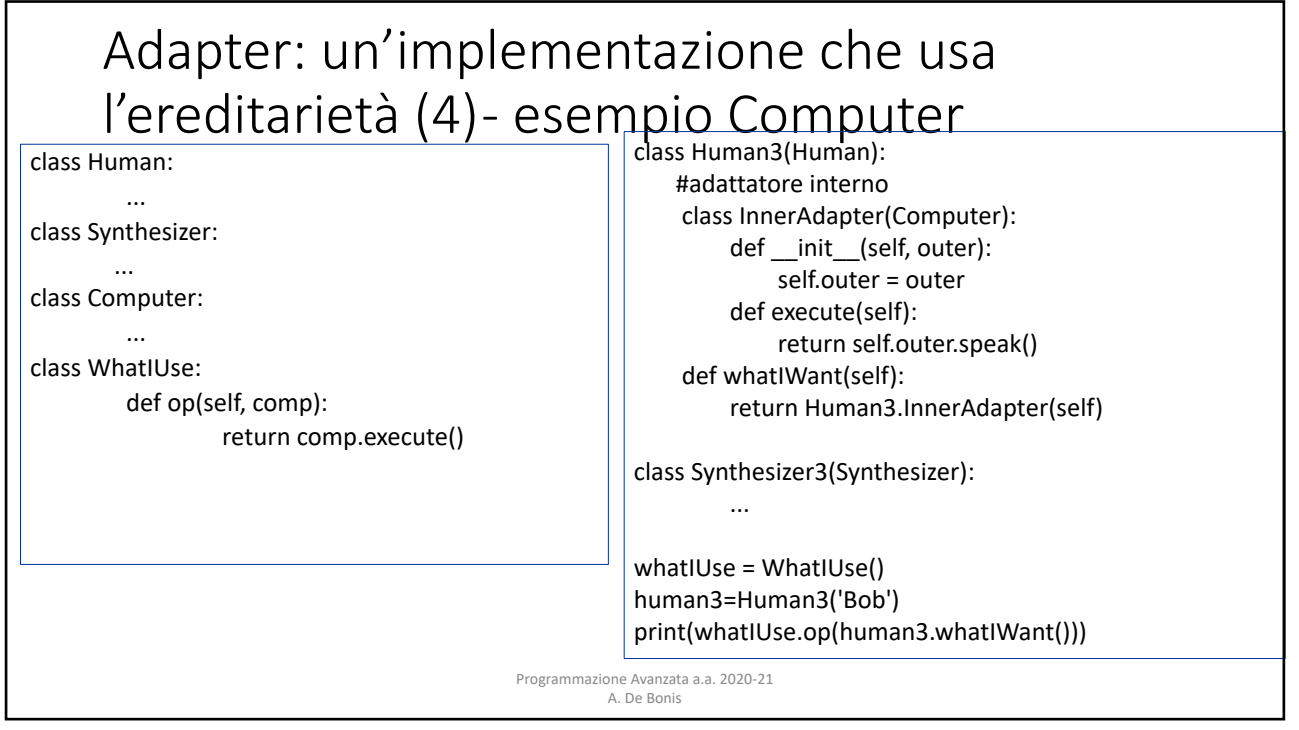

# Adapter: un'implementazione che usa l'ereditarietà (5) - esempio Computer

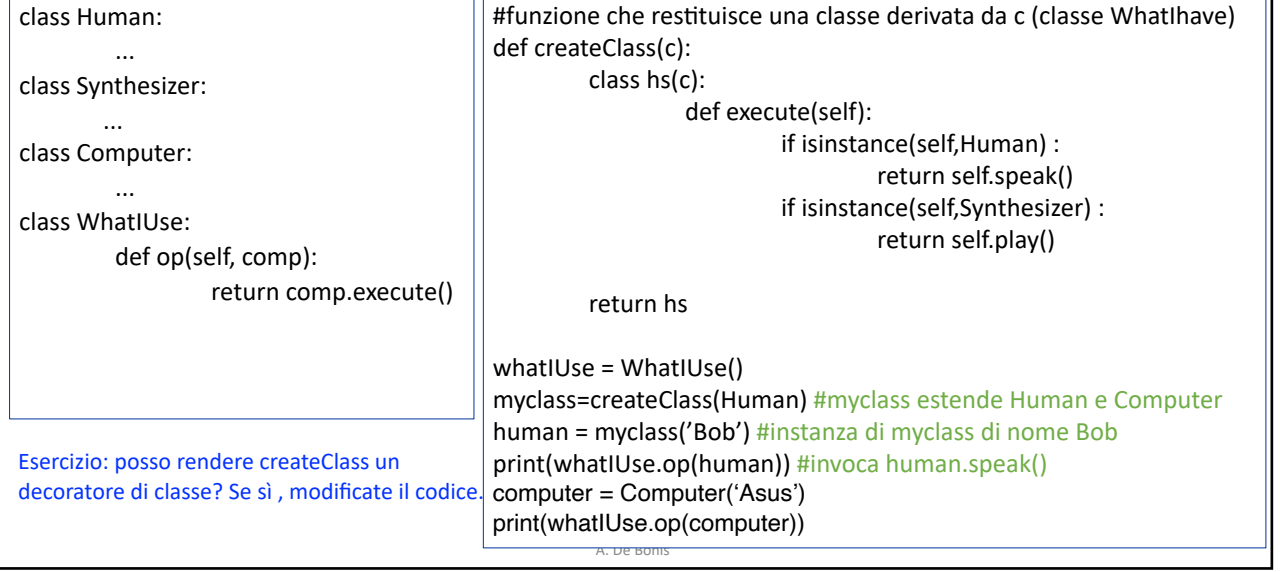

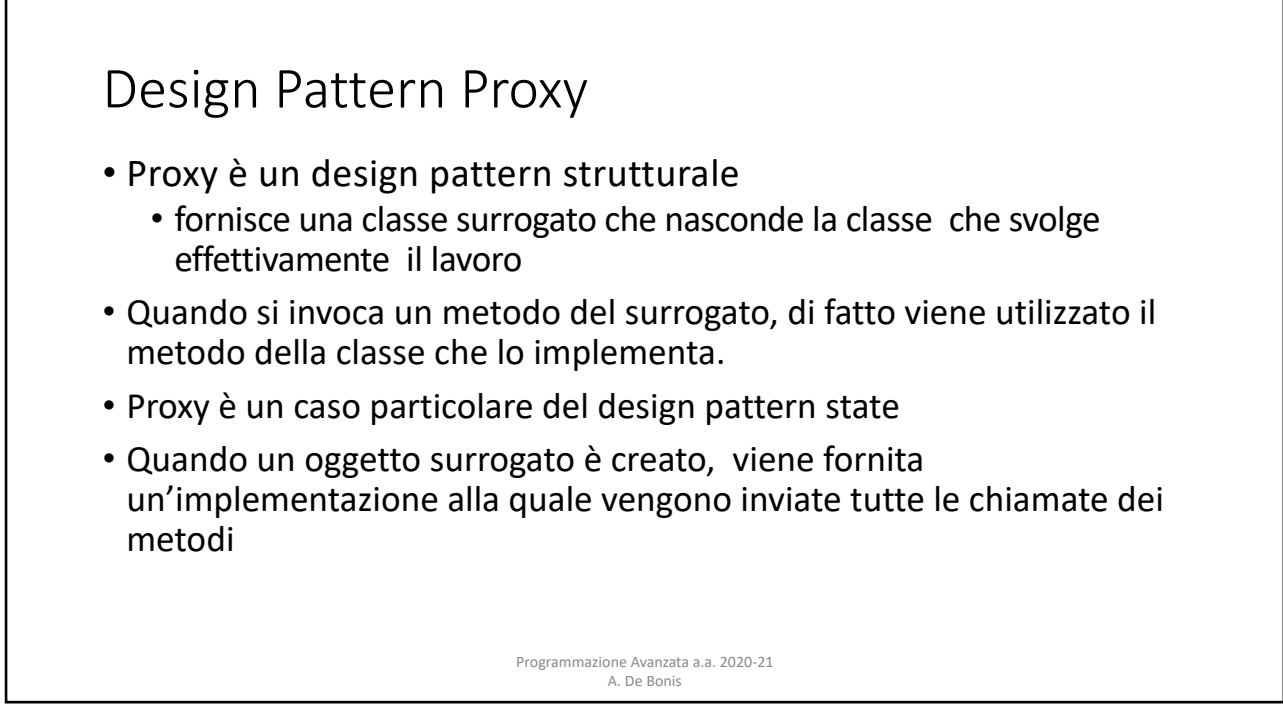

#### Design Pattern Proxy

Usi di Proxy :

- **1. Remote proxy** è un proxy per un oggetto in un diverso spazio di indirizzi.
	- Il libro "Python in Practice" descrive nel capitolo 6 la libreria RPyC (Remote Python Call) che permette di creare oggetti su un server e di avere proxy di questi oggetti su uno o più client

2. Virtual proxy è un proxy che fornisce una "lazy initialization" per creare oggetti costosi su richiesta solo se se sono realmente necessari.

3. **Protection proxy** è un proxy usato quando vogliamo che il programmatore lato client non abbia pieno accesso all'oggetto.

4. **Smart reference** è un proxy usato per aggiungere azioni aggiuntive quando si accede all'oggetto. Per esempio, per mantenere traccia del numero di riferimenti ad un certo oggetto

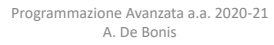

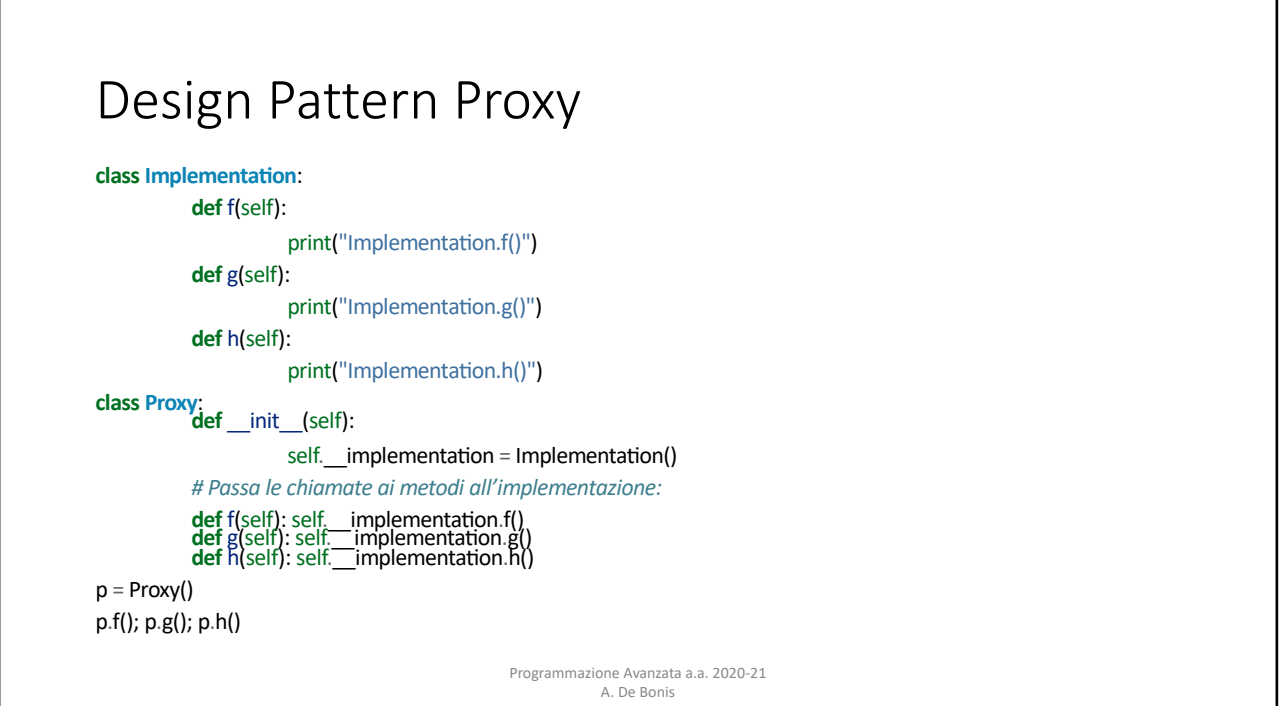

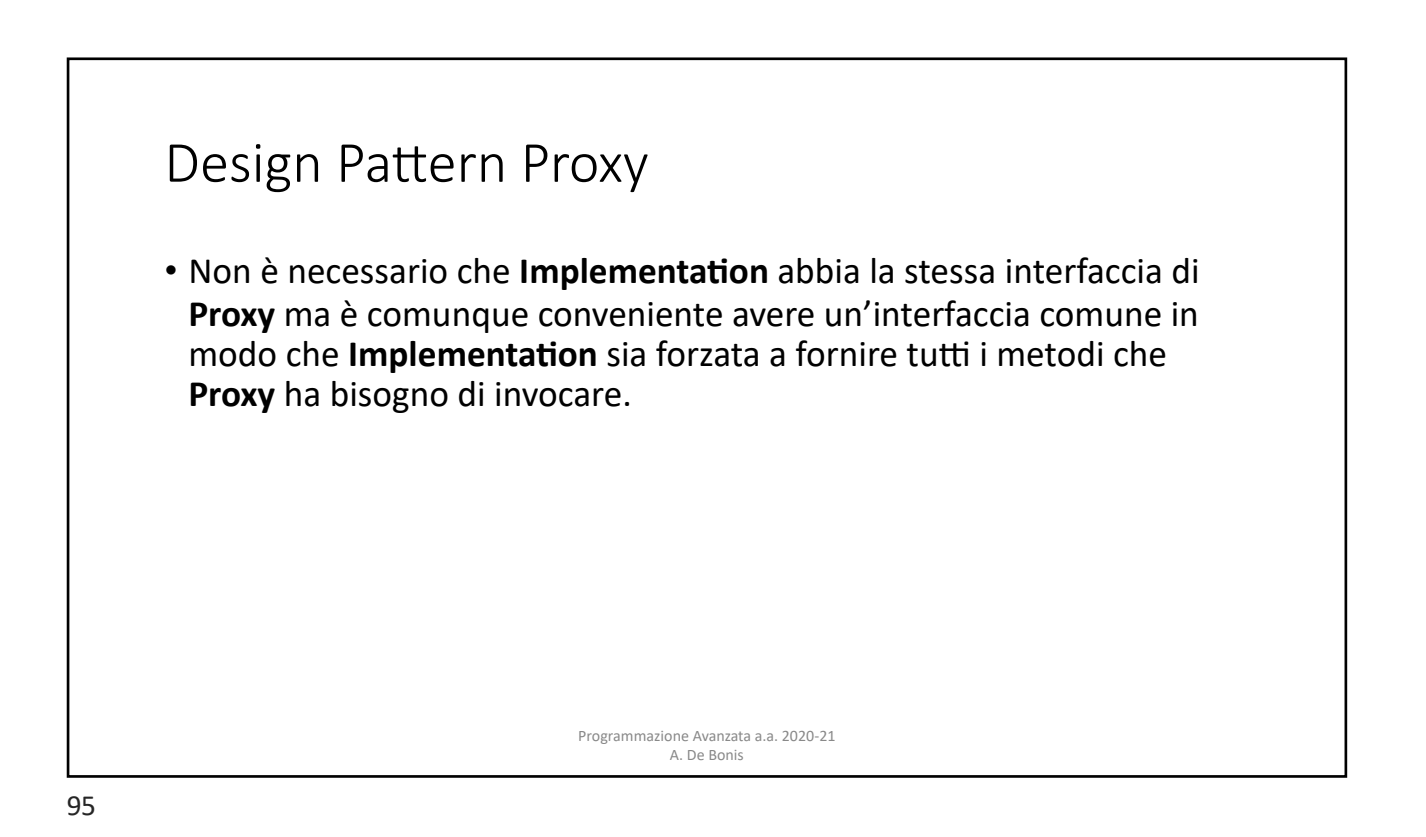

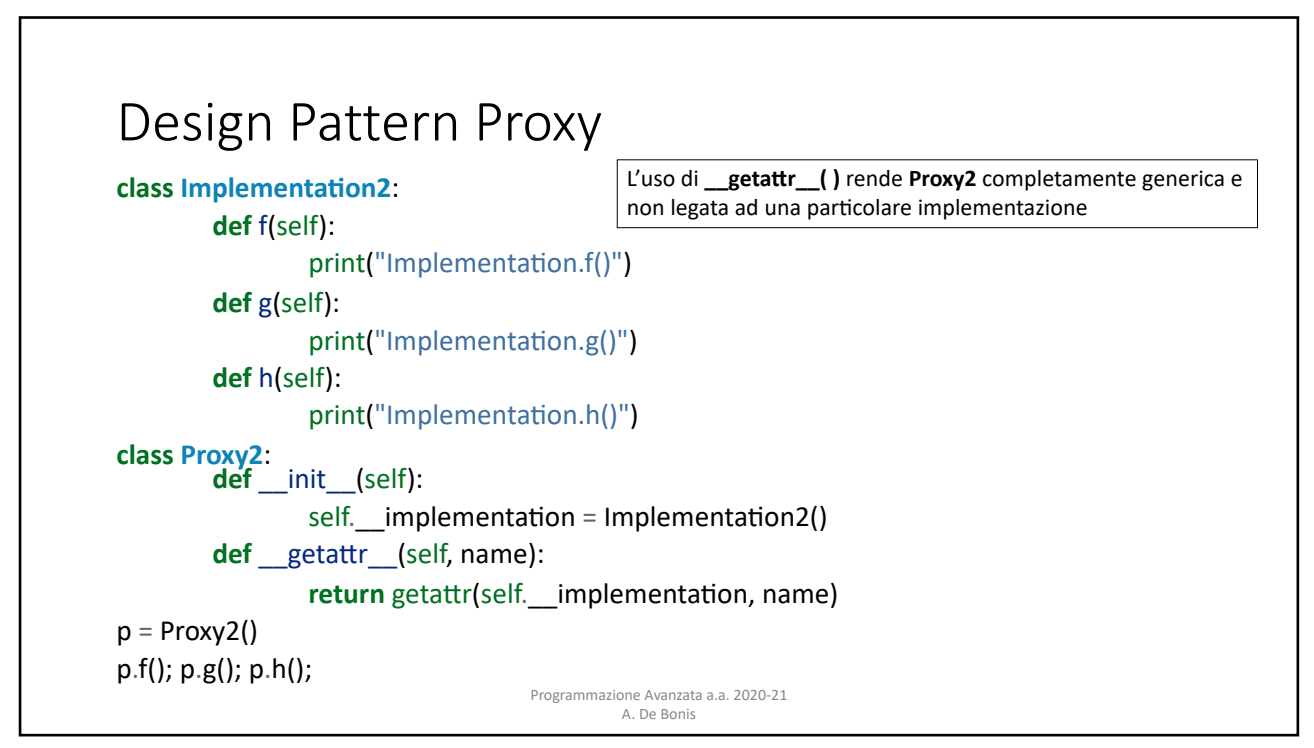

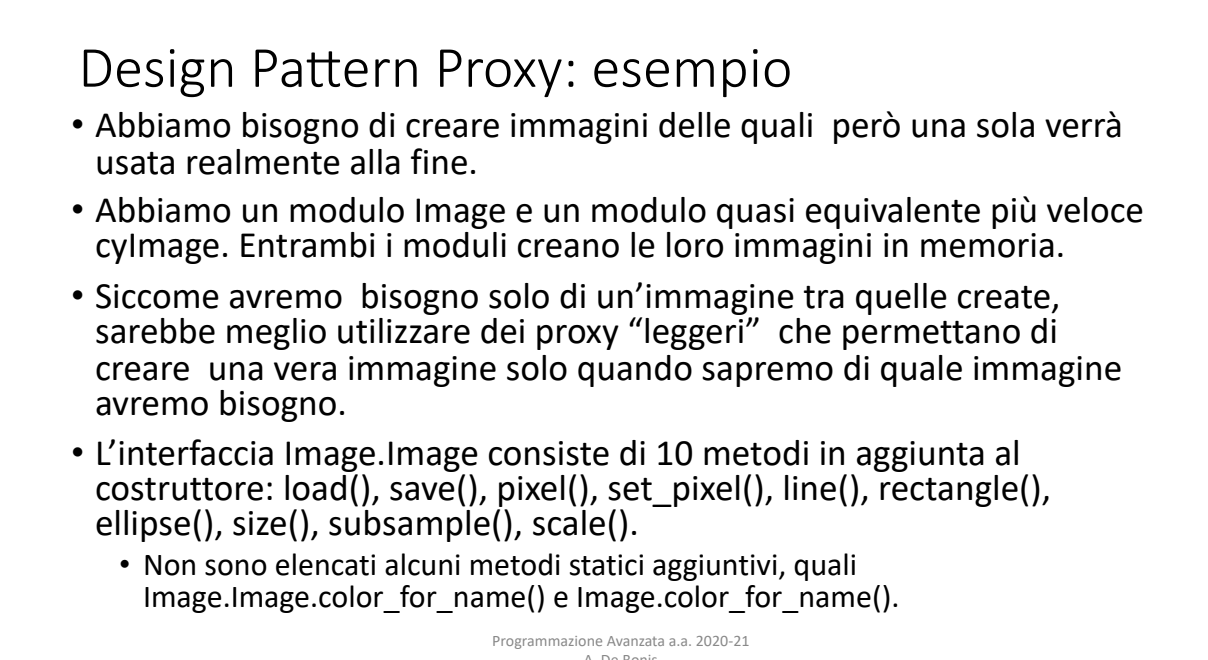

A. De Bonis  $\alpha$  image module and a factor  $\alpha$  factor  $\alpha$  factor  $\alpha$  in  $\alpha$  $\overline{1}$  124  $\overline{1}$ 93), but the set modules create their images in memory. But the images in memory. vente methods that are also available as module functions, such as  $A$ . De Bonis image we were really going to need go on to create an actual image.

age.color\_for\_name() and Image.color\_for $\sim$ 

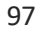

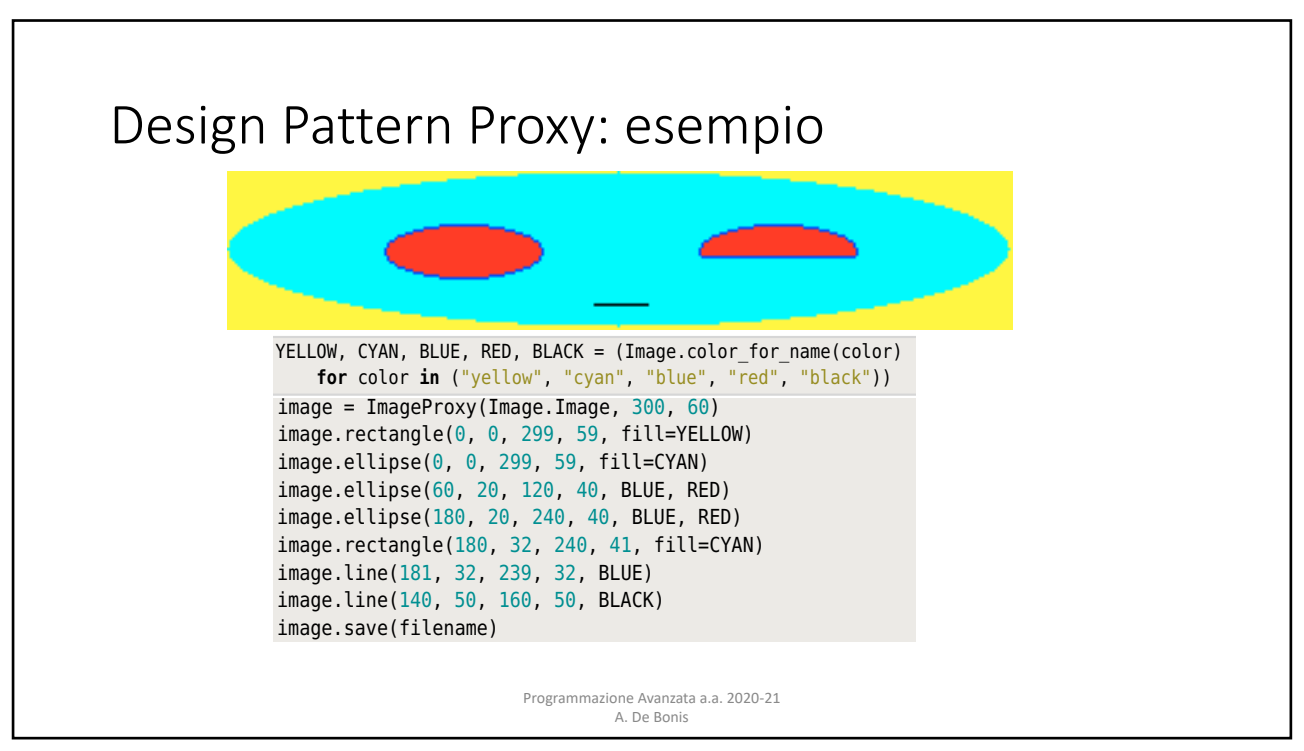

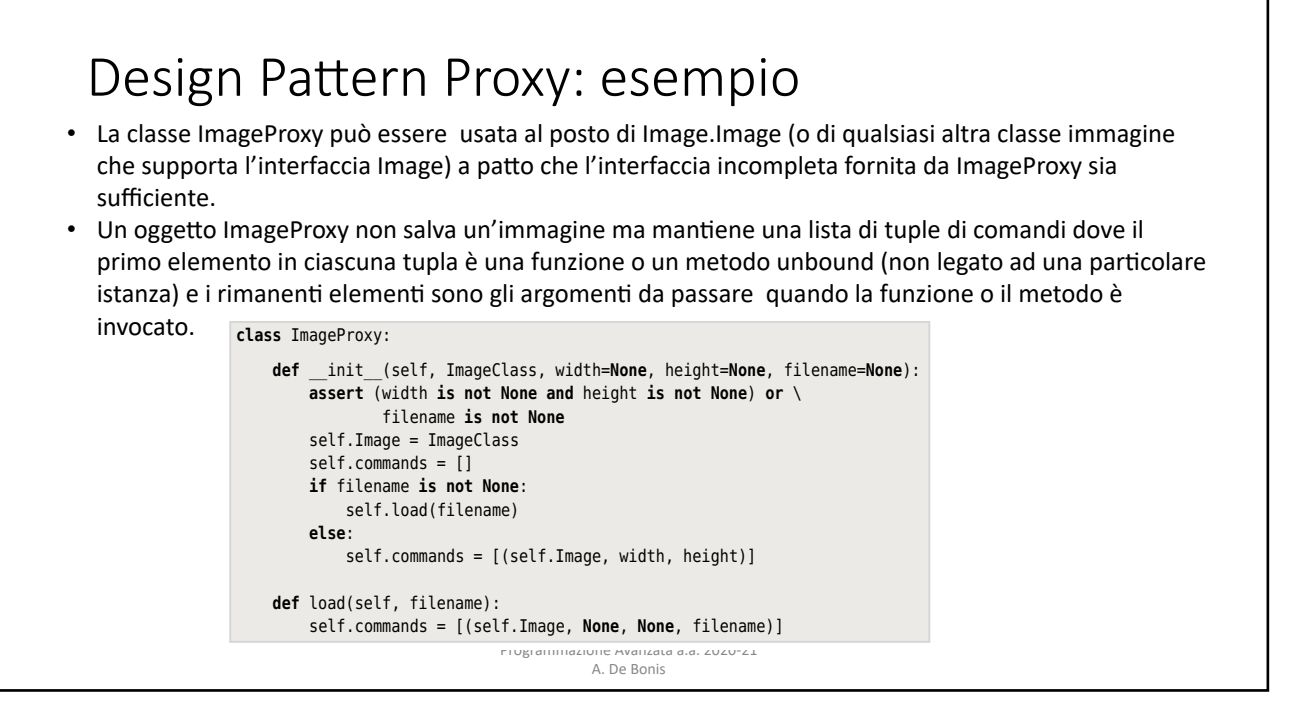

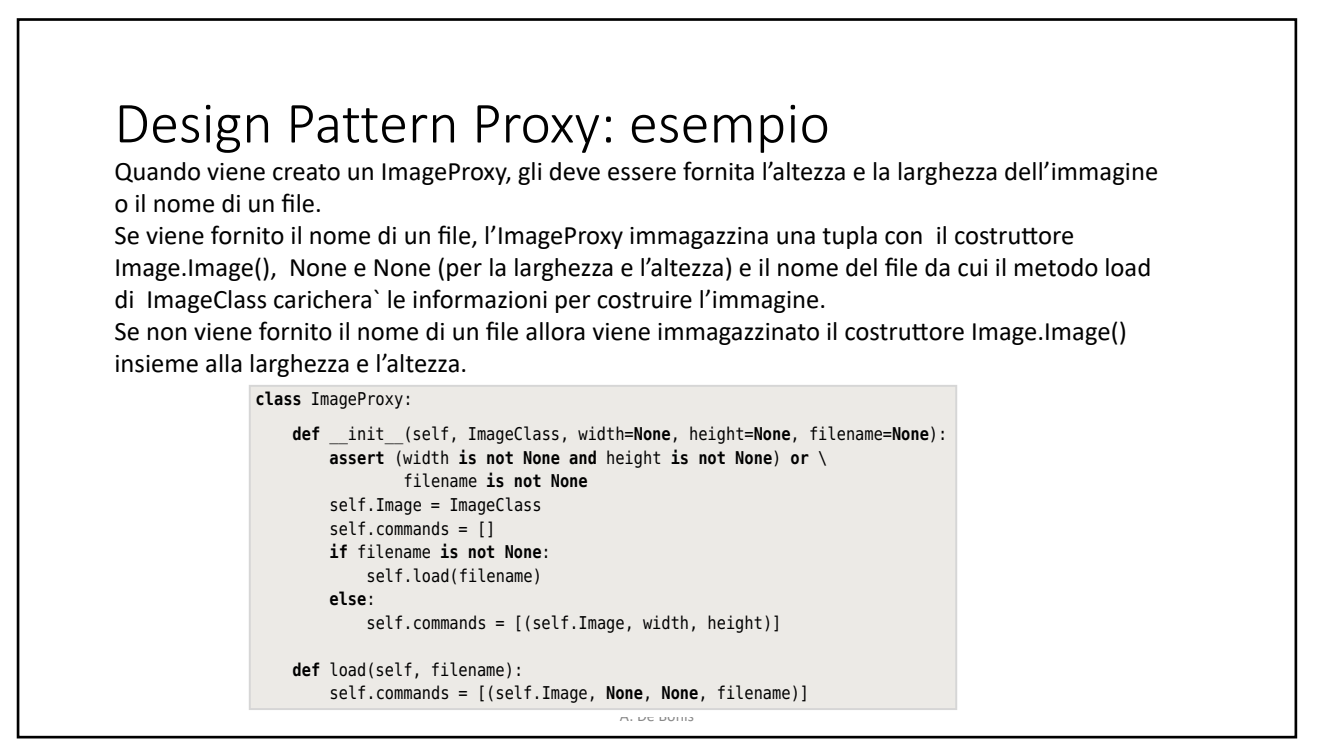

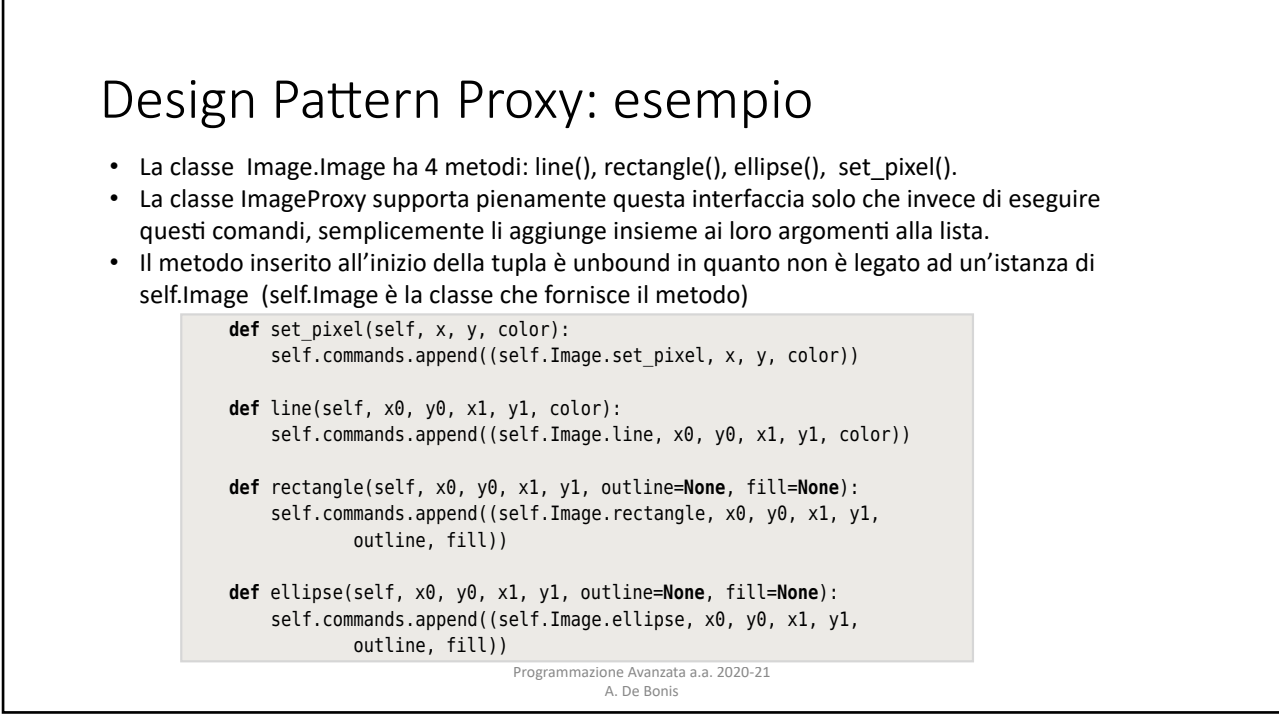

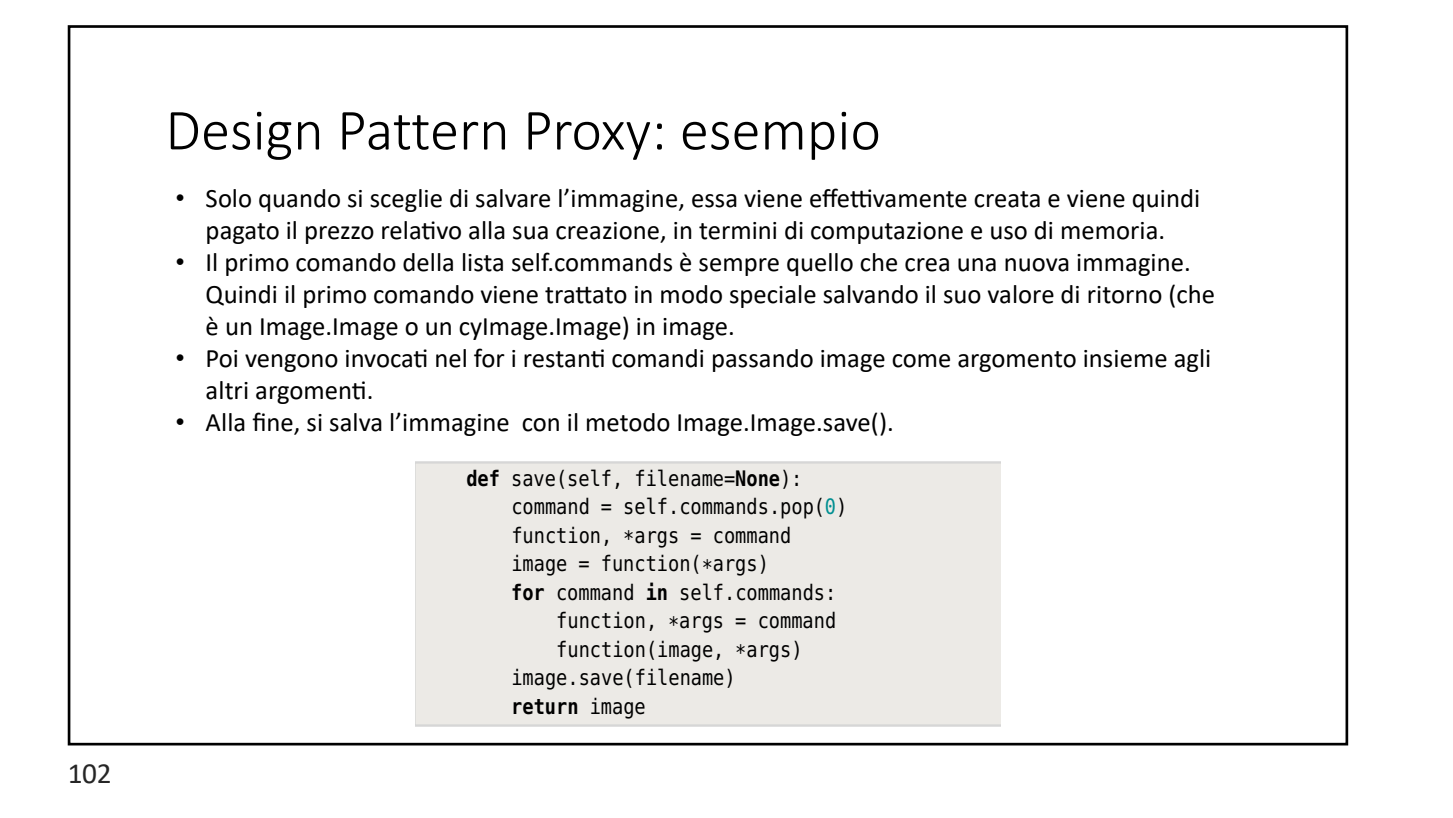

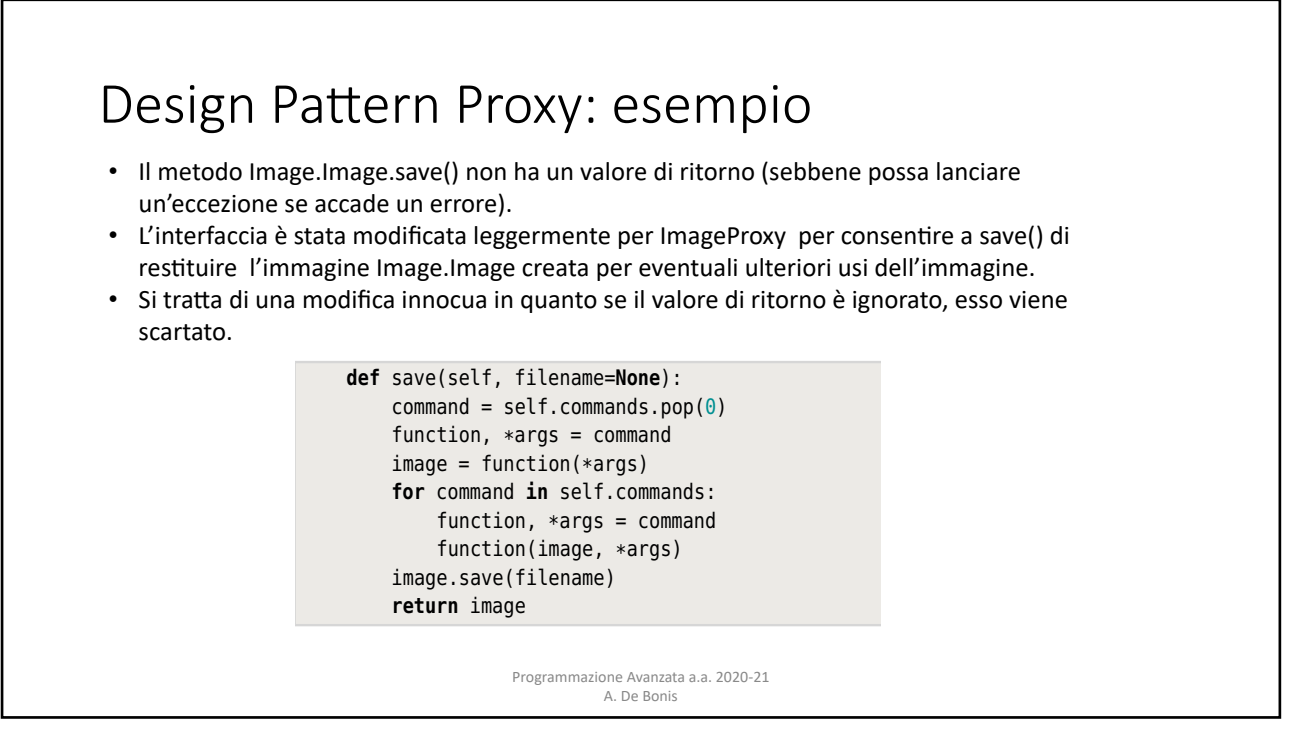

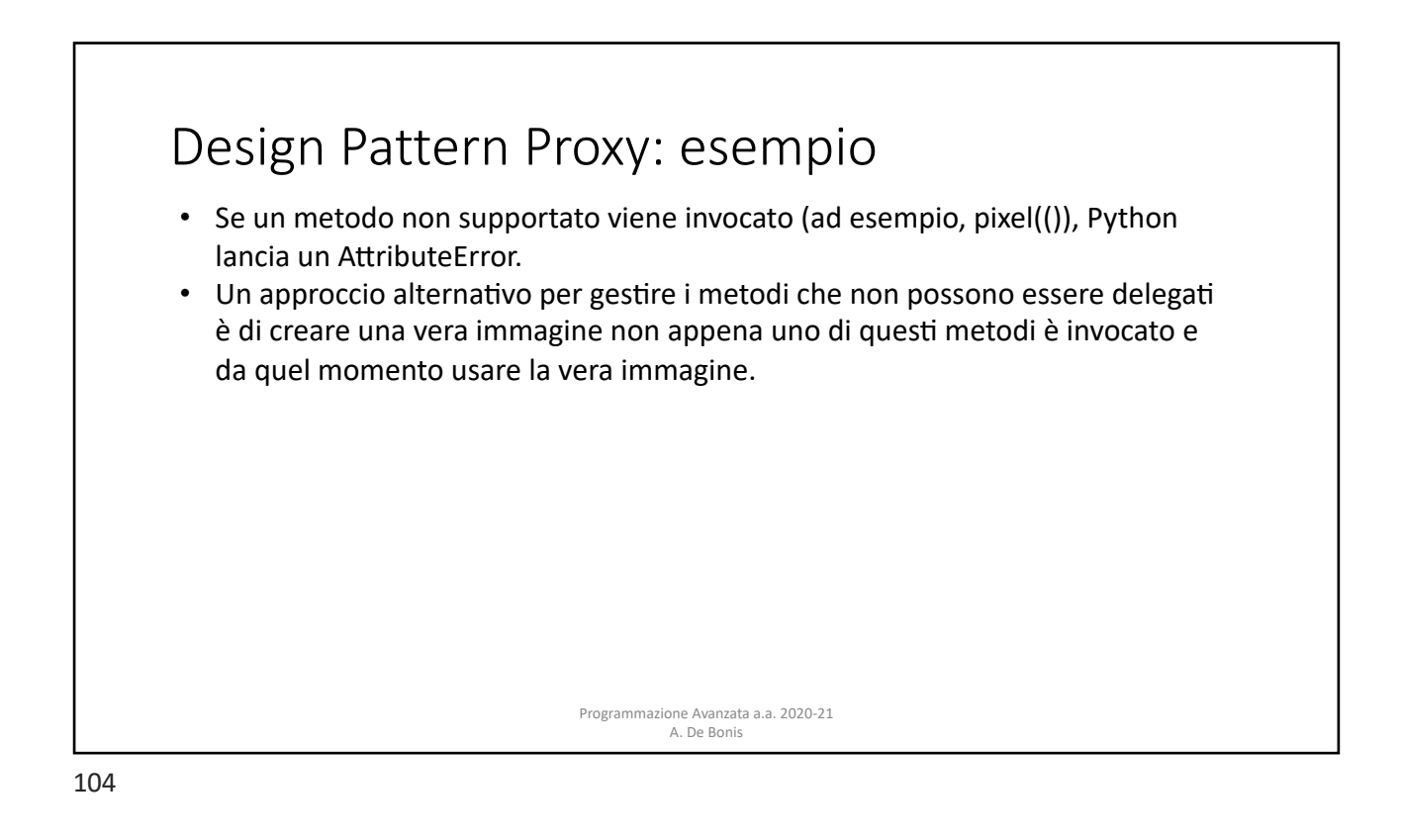

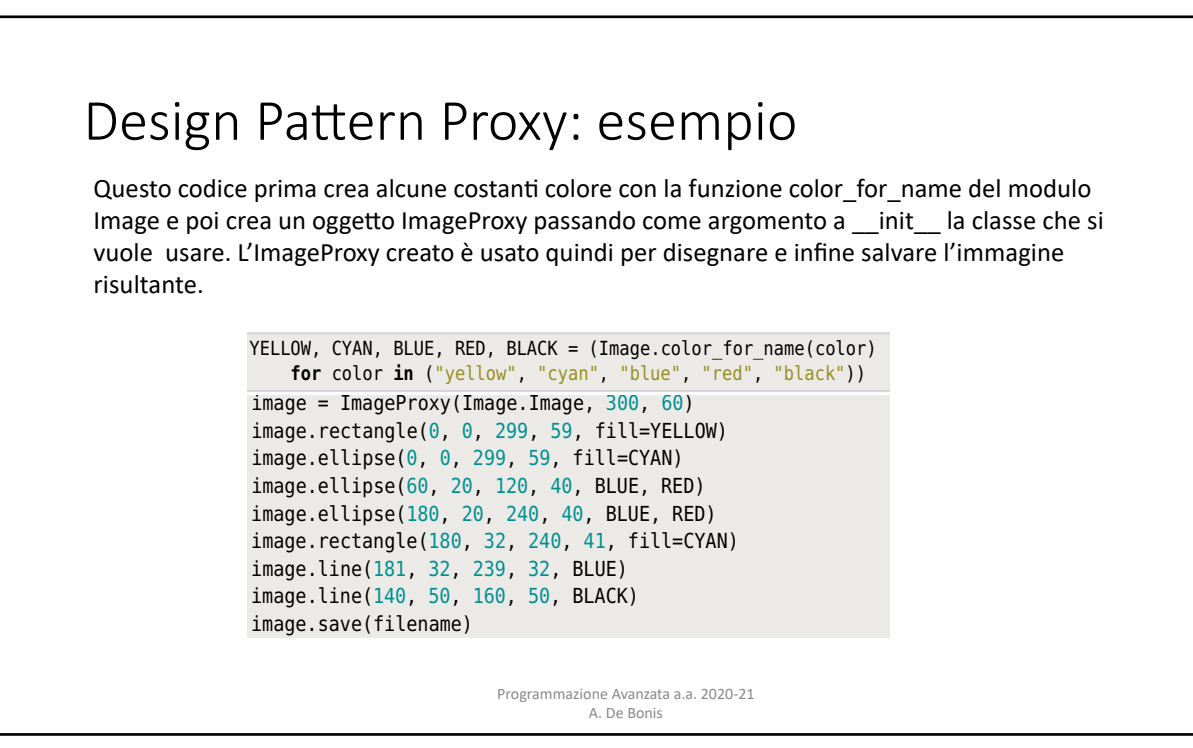

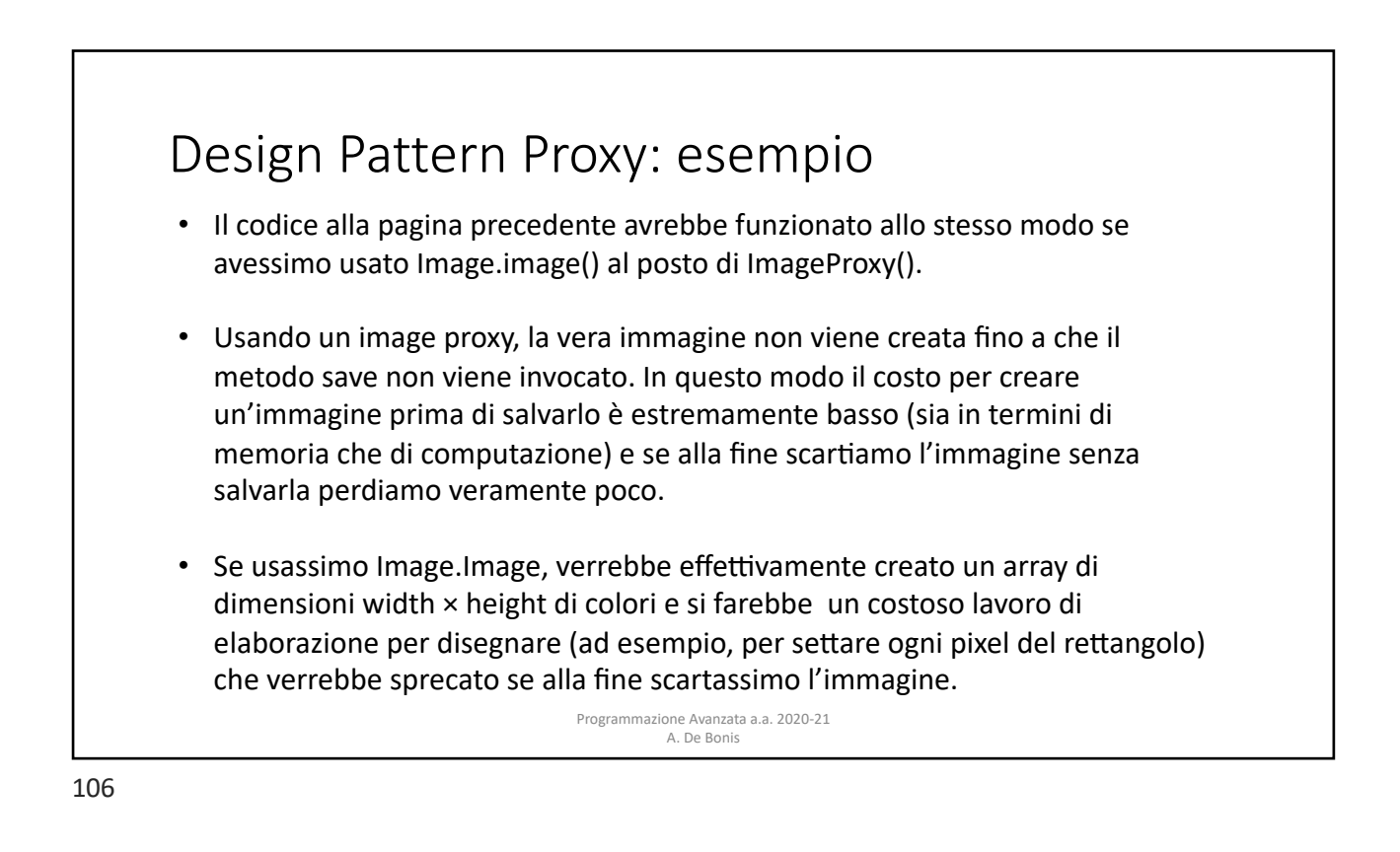